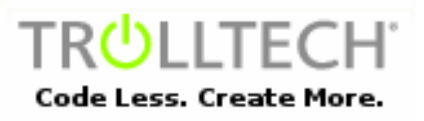

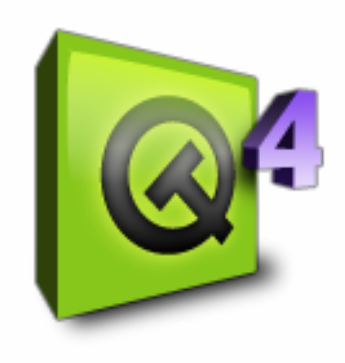

# **QT: multi-platform library for API and GUI** *(a brief introduction)*

*VGG Seminar, 1.3.2006*

**Matúš Straka**

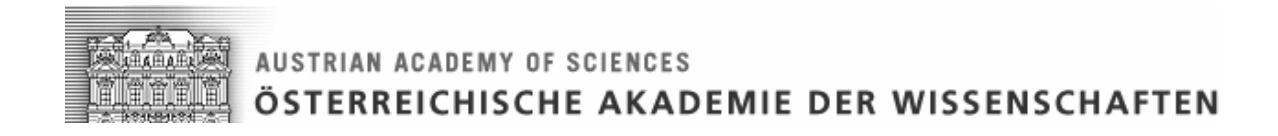

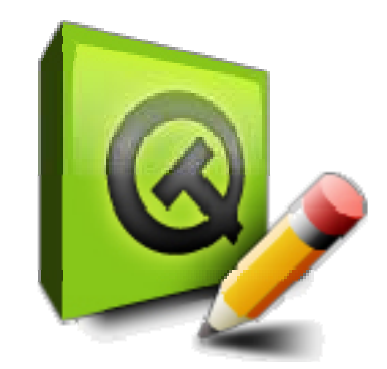

### **Part I – QT Introduction**

#### **Part II – How things in QT work**

### **Part III – Useful QT classes**

# **Applications & Operating Systems**

- e. OS is a basic equipment of a computer applications are built within given OS
- Currently used OSes:
	- $\mathcal{L}_{\mathcal{A}}$  , and the set of the set of the set of the set of the set of the set of the set of the set of the set of the set of the set of the set of the set of the set of the set of the set of the set of the set of th MS Windows (XP, 2000, 9x, ME, NT)
	- –Linux/Unix with X11 (HP-UX, Solaris, …)
	- –Apple Mac OS X
	- – Embedded: Embedded Linux, MS Windows Mobile, Symbian, …
- OS differ in:
	- -Architecture (API, GUI) + hardware
	- -- Licensing + costs

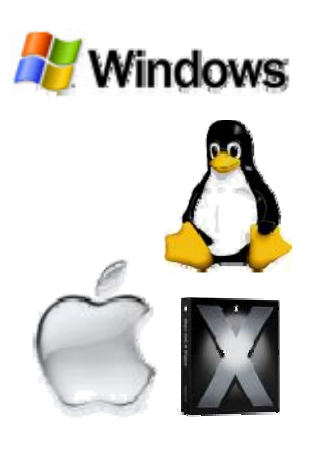

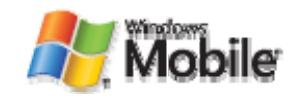

## **What is API and GUI?**

- API Application Program Interface:
	- –– Set of routines, protocols and tools for building an application (e.g. provided by OS)
	- –- Serves for HW abstraction, memory/ disk/ video/ network routines, clip-boards, printing, …
- GUI Graphical User Interface
	- Set of 'widgets' available for programmer to build interface between user and applications
	- windows, buttons, lists, check-boxes, …

## **Multi-platform Development**

- T, It is preferable:
	- $\mathcal{L}_{\mathcal{A}}$  , and the set of the set of the set of the set of the set of the set of the set of the set of the set of the set of the set of the set of the set of the set of the set of the set of the set of the set of th Applications not bound to given HW or OS
	- –Applications can be used even if particular OS disappears
	- Potentially larger group of users
- It is <u>NOT</u> easy:
	- Memory architecture is given by HW and OS
	- OS API and GUI elements differ
		- Different names, parameters, approaches
		- Some might be missing (e.g. STL, …)
	- Differences acceptable for non-GUI applications
	- #ifdef statements not feasible
- Available solutions:
	- Applications has to be written in unified GUI and API
	- -Trolltech QT, wxWindows, GTK+, …

# **Trolltech's QT**

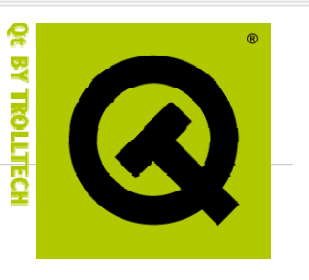

- Creator: Trolltech, Norway, since 1994
- Cross-platform library for Win, Unix/Linux, Mac
- **Offers replacement for:** 
	- **GUI:** MFC, Aqua-feel in OSX, Motif, is a base of KDE, …
	- **API:** STL (string, vector, list, map, …)
- Ξ Simplifies:
	- Disk/file operations, multi-threading
	- Date/time, registers/ini/.rc settings saving
	- –GDI graphics, OpenGL usage

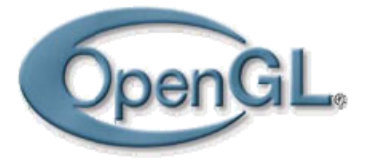

## **How Does QT Work?**

- QT is native on Win/Linux/Max
	- Written down to the lowest level
	- No emulation
	- Fast and robust
- QT applications:
	- Native, compiled executables
	- No interpretation

**STERREICHISCHE AKADEMIE DER WISSENSCHAFTEN** 

**USTRIAN ACADEMY OF SCIENCES** 

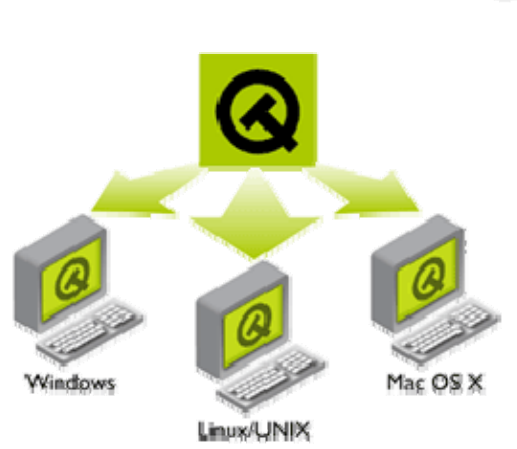

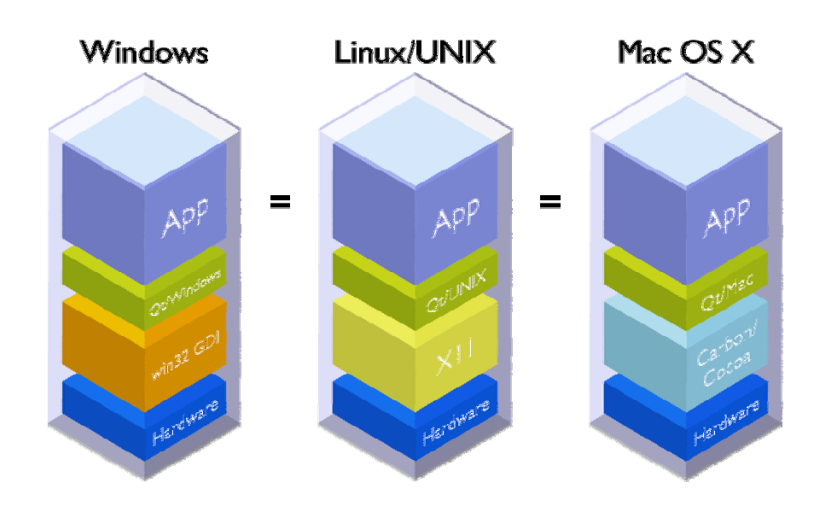

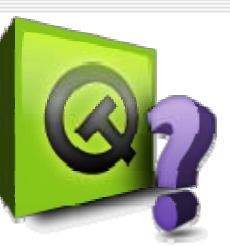

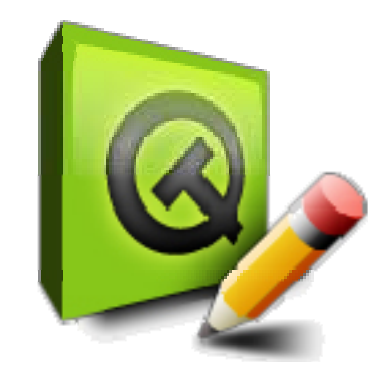

#### **Part I – QT Introduction**

### **Part II – How things in QT work**

### **Part III – Useful QT classes**

# **QT Basics – Event Based UIs**

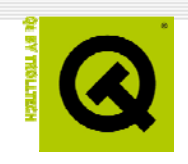

- Modern UIs are usually event-based
- **Event types:** 
	- User actions (key press, mouse click/move, …)
	- Timers, system events ("new mail arrived"), …
- Ξ **- One event can trigger other events**
- **Application might trigger own events**
- **Application has to respond to events!**
- **How to connect event "senders" and** "recipients"?

## **QT Basics – SIGNALs and SLOTs**

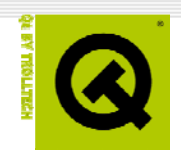

- QT terminology:
	- –SIGNAL = event, emit SIGNAL = create event
	- –SLOT = event processor
- SIGNAL/SLOT is a mechanism to bind event "senders" and "recipients"
- Ξ SIGNALs/SLOTs are macros internally recompiled to event-loop structures (*moc* files)
- Syntax:

–*CONNECT(sender, signal, receiver, slot)*

## **QT Basics – SIGNALs/SLOTs**

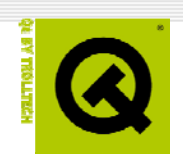

```
class Army{
   Q_OBJECT
public:
   Army(…);
   ~Army();
   void battle()
   {
         emit command(true)
   }
signals:
   void command(bool now);
}
class Soldier{
public:
   Soldier(…);
   ~Soldier(…);
public slots:
   void getUp(bool now) 
         { openEyes(); }
```

```
void main()
```

```
{
```

```
Army smallArmy;
Soldier youngSoldier;
float budget = 1e10;
```

```
connect(smallArmy,
       SIGNAL(command(bool)),
       youngSoldier,
       SLOT(getUp(bool)));
```

```
while(budget-- > 0)
{
     army->battle(); 
               // soldiers will get up
}
```
**}**

**}**

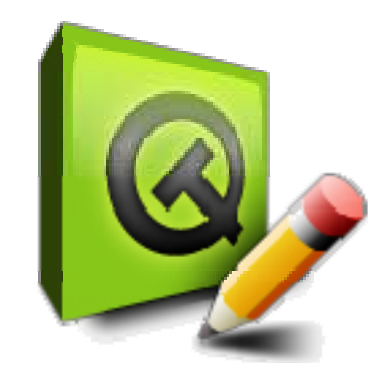

#### **Part I – QT Introduction**

### **Part II – How things in QT work**

### **Part III – Useful QT classes**

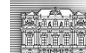

# **Useful QT classes**

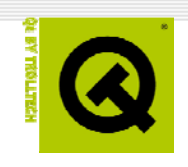

- **Also in computer graphics, effective** applications with good UI are needed
- Typical tasks:
	- general: strings
	- filename, file/dir, disk operations (selection)
	- –– data-processing: vectors, lists, maps
	- images (JPEG, PNG, …)
	- graphics (GDI graphics, OpenGL, …)
	- –- Simple HTML browser
	- XML
	- Support for OS independent multi-threading

# **QString**

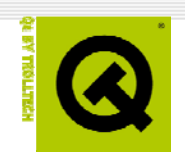

- A class for handling character strings
- QString str:
	- str.contains()
	- str.lower(), str.upper()
	- – $-$  str = number(n),  $n =$  str.toInt()
	- – $-$  char\* s = str.latin1()

# **QVector, QValueList, QMap classes**

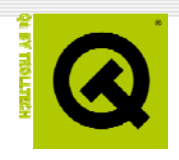

- Template classes (e.g. QMap<int, QString>)
- **Iterators and [] operators available**
- In QT3.x STL like iterators
- In QT4 *foreach(item, container)* approach
- Ξ **Easier and more friendly than STL** counterparts

## **QImage**

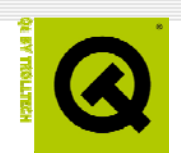

- Bitmap images processing
- 2-8-16-32 bit images
- Up to 4000x4000
- QImage img:
	- –- img(fileName)
	- –img.save(fileName, "format")
	- v = img.pixel(x, y), img.setPixel(x, y, v)
	- img.scale(newW, newH)

# **QWidgets**

- User interface widgets:
	- QLabel
	- –QPushButton, QRadioButton
	- QCheckBox
	- QLineEdit
	- QTextEdit (formatting)
	- QSlider, QSpinBox
	- –QListBox, QListView, QComboBox, …
	- QLayout organizing widgets within window
		- Used with QDesigner tool

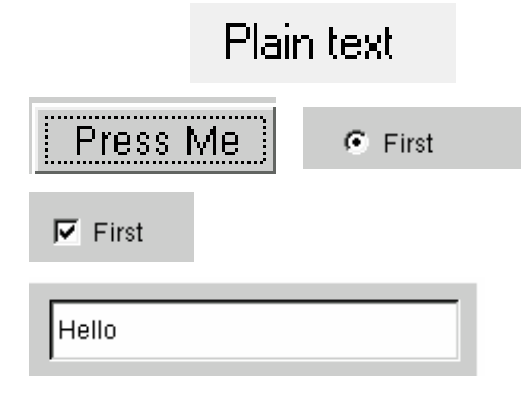

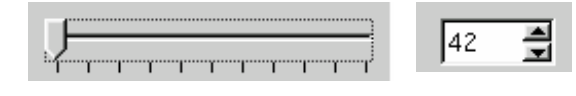

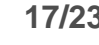

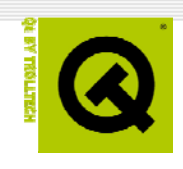

# **QPainter, QGLWidget**

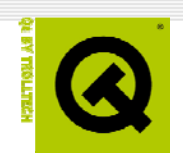

- QPainter GDI graphics
	- –– vector graphics for screen and printer
	- –drawLine(), drawRectangle(), drawPolygon(), …
- QGLWidget
	- –OpenGL canvas
	- – After makeCurrent() call standard OpenGL commands can be used for given window

### **QThread**

Simple platform independent multi-threading

```
class MyThread : public QThread {
public:
      virtual void run();
    };
void MyThread::run()
{
     for( int count = 0; count < 20; count++ ) {
            sleep( 1 );
            qDebug( "Ping!" );
     }
}
int main()
{
   MyThread a;
  MyThread b;
   a.start();
  b.start();
   a.wait();
  b.wait();
}
```
# **QT Support Tools**

- **In Windows, QT is integrated with MS Visual** C++ (6.0, .net)
- **QDesigner**: design&layout of windows and dialogs
- **QLinguist**: translation of application to other languages
- Ξ **QAssistant**: hypertext documentation and help
- 20+ **tutorials/demos** (with growing complexity, very instructive)

# **QT Licence Policy**

- **Dual Licence Policy:**
- **Open Source**
	- $\mathcal{L}_{\mathcal{A}}$  , and the set of the set of the set of the set of the set of the set of the set of the set of the set of the set of the set of the set of the set of the set of the set of the set of the set of the set of th QT4 fully open source (even for Windows), but bound to MinGW compiler (MinGW is also open source)
	- You **have to** make you application Open Source also!
- **Closed Source** academic/educational/commercial
	- –**- Integration with Visual Studio, ...**
	- –License is '*per-developer'* (not per computer)
	- –Educational – only schools and their HW
	- –Academic – also non-profit research organizations
	- Academic and Educational Licences cannot be used for commercially sold/leased/rented products

## **QT Qualities**

- Very good user-interface, good help
- Fast and stable
- Ξ Adobe Photoshop Elements
- Skype, Google Earth,
- IBM, KDE
- *QT* and *f3d* shall fullfill **ALL** volume graphics programmer needs (maybe *xisl* and some math library (e.g. *NumRecipes*) needed)

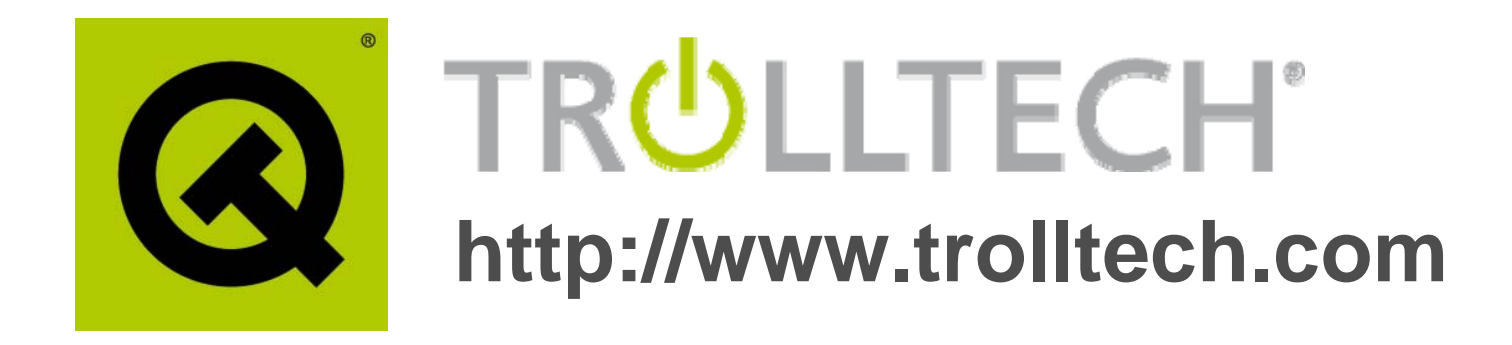

#### **That's all, folks …**

*matus.straka@oeaw.ac.at*